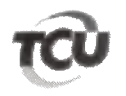

TC 014.858/2017-7 Natureza: Relatório de Auditoria Unidade Jurisdicionada: Instituto Nacional de Traumatologia e Ortopedia.

## **DESPACHO**

Em exame pedido de cópia integral do processo TC 014.858/2017-7, incluindo as peças sigilosas, formulado pela Maquet do Brasil Equipamentos Médicos Ltda. (peça 511) e pedido de suspensão de prazo para interposição de medidas judiciais, sob a alegação de que não teria tido acesso ao presente processo, formulado por Ricardo Castilho (peca 572).

 $2.$ Quanto ao primeiro pedido, por meio do Acórdão 1.290/2018-TCU-Plenário (peça 400), este Tribunal desconsiderou a personalidade jurídica da requerente, determinou citações e outras providências.

 $\overline{3}$ . Assim, considerando que o exercício do direito de defesa pela requerente impõe o acesso aos autos do processo, defiro, nos termos do art. 163 do RI/TCU, o pedido de cópia integral, formulado pela Maquet do Brasil Equipamentos Médicos Ltda. Pedido semelhante já foi deferido a Rogério de reis Visconti (peça 588) e Ricardo Castilho (peça 583).

 $\overline{4}$ . Quanto ao segundo, verifico que Ricardo Castilho é sócio de uma das empresas que teve sua personalidade jurídica desconsiderada por meio do Acórdão 1.290/2018-TCU-Plenário (peça 400).

5. Embora o expediente solicite a suspensão de prazo para a interposição das "medidas judiciais cabíveis em favor do requerente", parece-me, que, na realidade, ele quis se referir às medidas processuais cabíveis no âmbito destes autos. Até porque a presente Corte de Contas, na qualidade de órgão de controle externo auxiliar do Congresso nacional, sequer tem competência constitucional para suspender prazos judiciais, o que só poderia ser feito no âmbito do próprio poder judiciário.

Dito isso, considerando que o aludido requerente não foi chamado a se manifestar nestes 6. autos, mediante audiência, oitiva ou citação, observo que as únicas medidas processuais cabíveis em seu favor no atual momento dizem respeito à impugnação do Acórdão 1.290/2018-TCU-Plenário. Contudo, inexiste, na processualística deste Tribunal, amparo normativo para o relator prorrogar os prazos para a interposição de recursos, os quais estão estabelecidos na Lei 8.443/1992 e no Regimento Interno do TCU, razão pela qual indefiro o pleito formulado à peça 572.

Além disso, noto que Ricardo Castilho, até a apresentação do pedido de prorrogação ora 7. analisado, em 16/7/2018, não havia sequer solicitado formalmente vista destes autos, inexistindo, portanto, qualquer negativa de acesso da parte ao processo. Apenas em 18/7/2018 a defesa do requerente apresentou pedido de vista dos autos (peça 582), o qual foi prontamente atendido por este Tribunal, conforme declaração à peça 583.

8. Procedam-se às comunicações devidas aos requerentes.

Brasília, 22 de agosto de 2018.

Ministro BRUNO DANTAS

Relator